## **The environment of Collaborate**

To exit the room

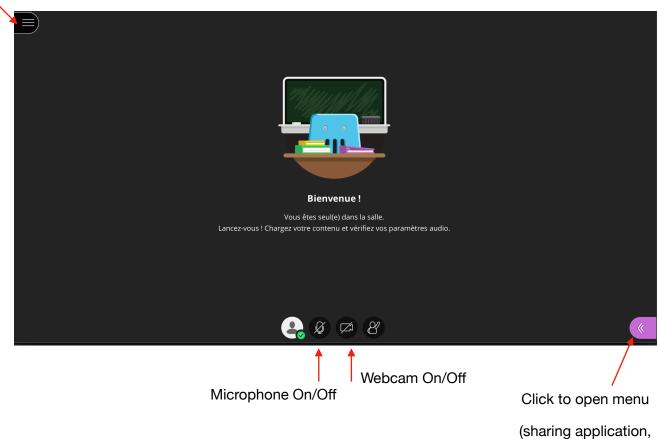

persons in the room, chat, ...)

Share the application displaying

## Sharing your application for the poster

your poster by choosing it Partager du contenu Contenu principal Partager un tableau vide Partager l'application/l'écran Partager la webcam Partager des fichiers > Clicking here you see the Bienvenue! persons in the Vous êtes seul(e) dans la salle. room Lancez-vous! Chargez votre contenu et vérifiez vos paramètres audio.